# Package 'stuart'

August 22, 2022

<span id="page-0-0"></span>Type Package

Title Subtests Using Algorithmic Rummaging Techniques

Version 0.10.1

Date 2022-08-16

Description Construct subtests from a pool of items by using ant-colonyoptimization, genetic algorithms, brute force, or random sampling. Schultze (2017) [<doi:10.17169/refubium-622>](https://doi.org/10.17169/refubium-622).

License GPL-3

**Depends** R  $(>= 4.1.0)$ 

Imports stats, utils

**Suggests** parallel, lavaan  $(>= 0.5.18)$ , MplusAutomation  $(>= 0.7-2)$ , graphics, sn

RoxygenNote 7.2.1

Encoding UTF-8

LazyData true

NeedsCompilation no

Author Martin Schultze [aut, cre], Johanna Schüller [ctb]

Maintainer Martin Schultze <schultze@psych.uni-frankfurt.de>

Repository CRAN

Date/Publication 2022-08-22 16:50:02 UTC

# R topics documented:

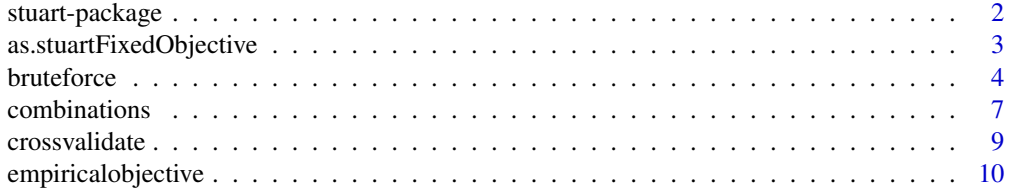

# <span id="page-1-0"></span>2 stuart-package 3 stuart-package 3 stuart-package 3 stuart-package 3 stuart-package 3 stuart-package 3 stuart-package 3 stuart-package 3 stuart-package 3 stuart-package 3 stuart-package 3 stuart-package 3 stuart-package 3

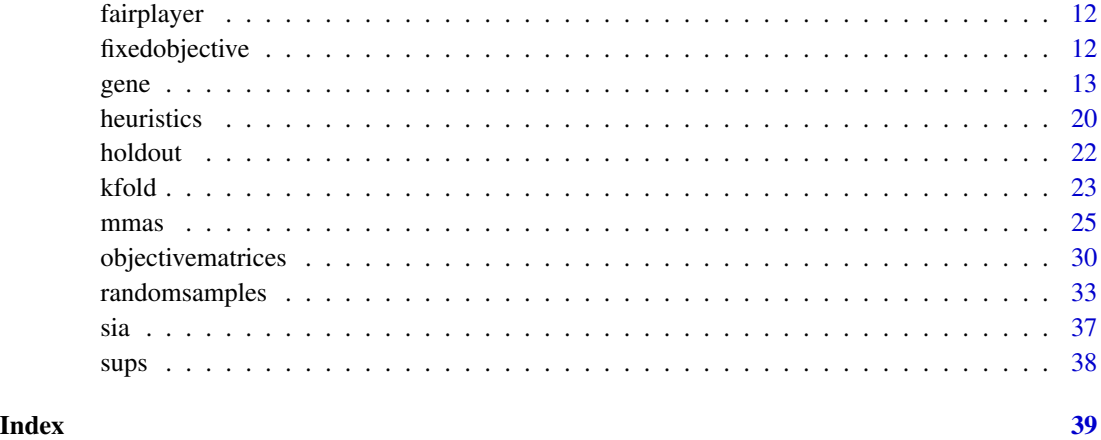

stuart-package *STUART: Subtests Using Algorithmic Rummaging Techniques*

#### **Description**

The STUART-Package automates the generation of subtests from a given set of items within the confines of confirmatory factor analysis.

#### Functionality

Using this package subtests can be generated in four different ways: using a pseudo-random approach rooted in Ant-Colony-Optimization via the [mmas](#page-24-1)-function, using a simple genetic algorithm via the [gene](#page-12-1)-function, using a brute-force approach via the aptly named [bruteforce](#page-3-1)-function, or by random chance, using the [randomsamples](#page-32-1)-function.

Addtionally, there are some convenience functions which are more or less useful. The [combinations](#page-6-1)function can be used to determine the number of possible subtests to inform a decision on which selection approach to use. The [crossvalidate](#page-8-1)-function can be used to evaluate the quality of a selection in a different (sub-)sample. To add to this functionality, the [holdout](#page-21-1)-function randomly splits the data into a calibration and a validation sample. The entire process can be applied to k samples with [kfold](#page-22-1). The [heuristics](#page-19-1)-function can be used to extract the formatting of heuristic matrices which can be provided to the **numeral** function.

As of version 0.10.0 this package also includes some convenience functions for handling objective functions. These are mainly [fixedobjective](#page-11-1) - to generate a fixed objective function containing any number of a variety of possible quality criteria - and [empiricalobjective](#page-9-1) - to generate an adaptive objective function based on the quality determined for previous solution on any such criteria. In addition [objectivematrices](#page-29-1) provides functionality to extract matrices for situations in which, for example, latent correlations or regressions predicting distal outcomes are included into the selection procedure.

The package also provides three datasets to try things out with: [fairplayer](#page-11-2), [sia](#page-36-1), and [sups](#page-37-1).

# <span id="page-2-0"></span>Author(s)

Maintainer: Martin Schultze <schultze@psych.uni-frankfurt.de>

Other contributors:

• Johanna Schüller [contributor]

as.stuartFixedObjective

*Convert empirical to fixed objective.*

# Description

Convert an empirical objective to a fixed version to be used in item-selection. Sensible for extracting values from random selections and then using them in empirical but static objective functions.

### Usage

```
as.stuartFixedObjective(x)
```
# Arguments

x An object of class stuartEmpiricalObjective.

#### Value

Returns an object of class stuartFixedObjective

### Author(s)

Martin Schultze

# See Also

[empiricalobjective](#page-9-1), [fixedobjective](#page-11-1)

<span id="page-3-1"></span><span id="page-3-0"></span>

#### Description

Construct subtests from a given pool of items using a brute-force approach (i.e. by estimating all possible combinations).

#### Usage

```
bruteforce(
  data,
  factor.structure,
  capacity = NULL,
  item.invariance = "congeneric",
  repeated.measures = NULL,
  long.invariance = "strict",
 mtmm = NULL,mtmm.invariance = "configural",
  grouping = NULL,group.invariance = "strict",
  comparisons = NULL,
  auxiliary = NULL,
  use.order = FALSE,
  software = "lavaan",
  cores = NULL,
  objective = NULL,
  ignore.errors = FALSE,
  analysis.options = NULL,
  suppress.model = FALSE,
  request.override = 10000,
  filename = NULL
\mathcal{L}
```
#### Arguments

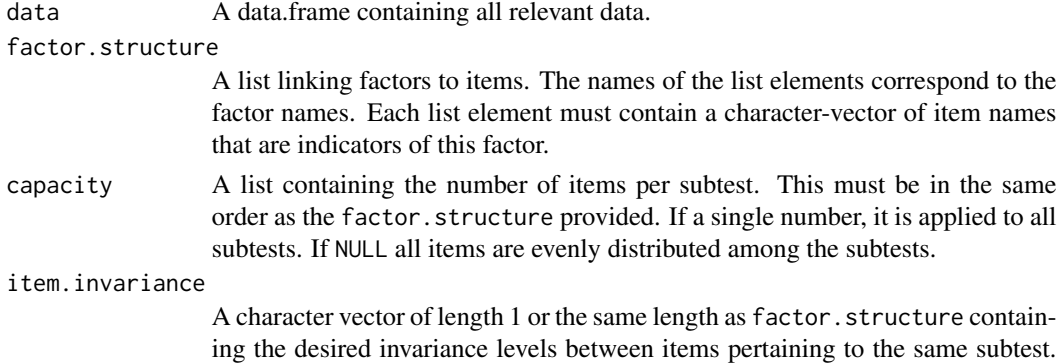

# <span id="page-4-0"></span>bruteforce 5

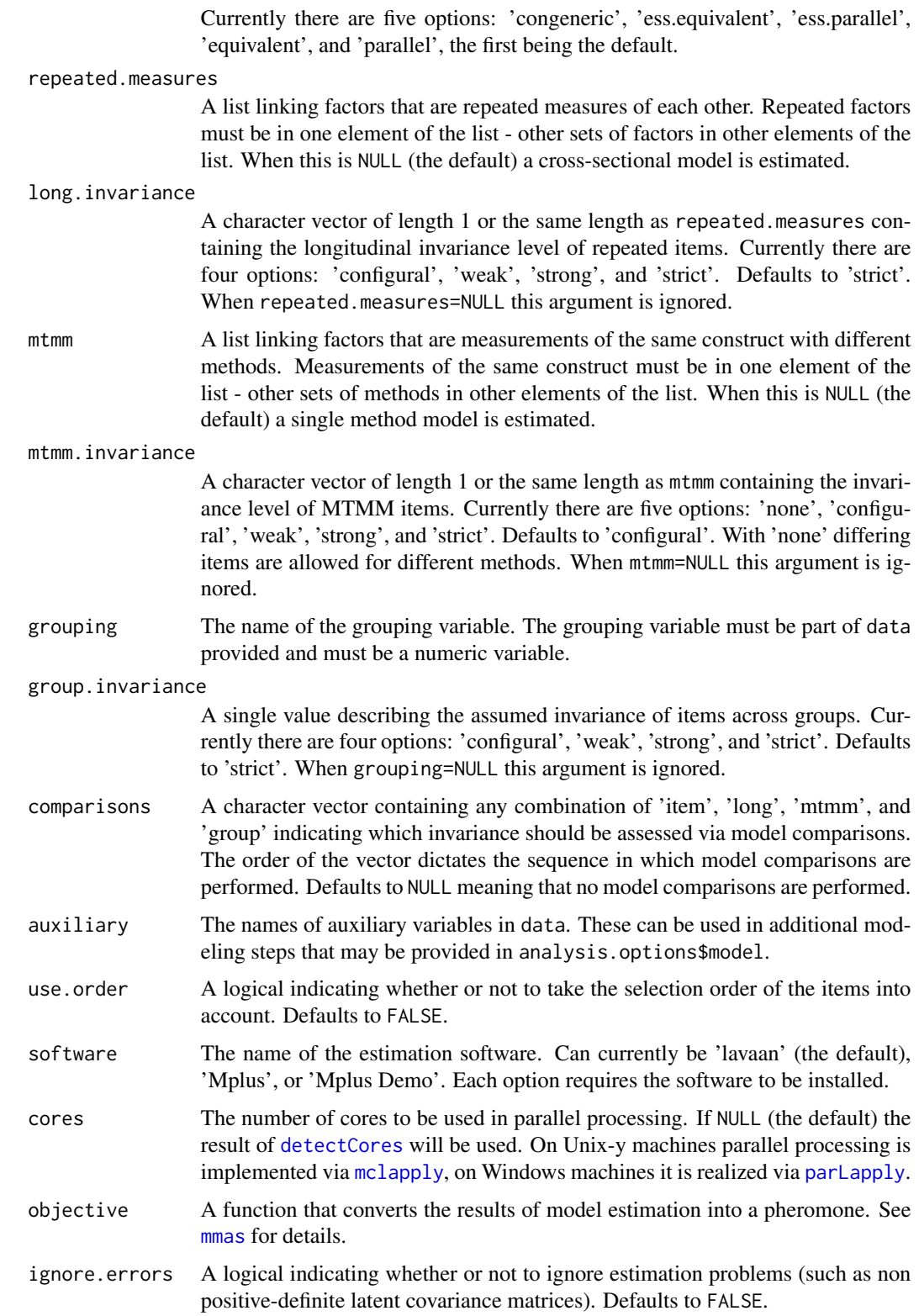

<span id="page-5-0"></span>![](_page_5_Picture_197.jpeg)

#### Details

The pheromone function provided via objective is used to assess the quality of the solutions. These functions can contain any combination of the fit indices provided by the estimation software. When using Mplus these fit indices are 'rmsea', 'srmr', 'cfi', 'tli', 'chisq' (with 'df' and 'pvalue'), 'aic', 'bic', and 'abic'. With lavaan any fit index provided by [inspect](#page-0-0) can be used. Additionally 'crel' provides an aggregate of composite reliabilites, 'rel' provides a vector or a list of reliability coefficients for the latent variables, 'con' provides an aggregate consistency estimate for MTMM analyses, and 'lvcor' provides a list of the latent variable correlation matrices. For more detailed objective functions 'lambda', 'theta', 'psi', 'alpha', and 'nu' provide the model-implied matrices. Per default a pheromone function using 'crel', 'rmsea', and 'srmr' is used. Please be aware that the objective must be a function with the required fit indices as (correctly named) arguments.

Using model comparisons via the comparisons argument compares the target model to a model with one less degree of assumed invariance (e.g. if your target model contains strong invariance, the comparison model contain weak invariance). Adding comparisons will change the preset for the objective function to include model differences. With comparisons, a custom objective function (the recommended approach) can also include all model fit indices with a preceding delta. to indicate the difference in this index between the two models. If more than one type of comparison is used, the argument of the objective function should end in the type of comparison requested (e.g. delta.cfi.group to use the difference in CFI between the model comparison of invariance across groups).

#### Value

Returns an object of the class stuartOutput for which specific summary and plot methods are available. The results are a list.

![](_page_5_Picture_198.jpeg)

# <span id="page-6-0"></span>combinations 7

![](_page_6_Picture_159.jpeg)

# Author(s)

Martin Schultze

# See Also

[mmas](#page-24-1), [gene](#page-12-1), [randomsamples](#page-32-1), [combinations](#page-6-1)

# Examples

```
# Bruteforce selection in a minimal example
# selecting 3 of 5 items
# requires lavaan
data(fairplayer)
fs <- list(ra = names(fairplayer)[53:57])
sel <- bruteforce(fairplayer, fs, 3,
  cores = 1) # number of cores set to 1
summary(sel) # Fit is perfect because of just-identified model
```
<span id="page-6-1"></span>combinations *Compute the number of possible subtest combinations*

#### Description

Used to compute the number of possible subtest constellations prior to performing item selection.

#### Usage

```
combinations(
  data,
  factor.structure,
  capacity = NULL,repeated.measures = NULL,
 mtmm = NULL,use.order = FALSE,
  ...
\mathcal{L}
```
# <span id="page-7-0"></span>Arguments

![](_page_7_Picture_174.jpeg)

# Value

Returns the number of possible subtest constellations.

### Author(s)

Martin Schultze

# See Also

[bruteforce](#page-3-1), [mmas](#page-24-1), [gene](#page-12-1)

# Examples

```
# Determine number of combinations in a simple situation
data(fairplayer)
fs <- list(si = names(fairplayer)[83:92])
combinations(fairplayer, fs, 4)
```

```
# Number of combinations with repeated measures
data(fairplayer)
fs <- list(si1 = names(fairplayer)[83:92],
 si2 = names(fairplayer)[93:102],
  si3 = names(fairplayer)[103:112])
repe <- list(si = c('si1', 'si2', 'si3'))
combinations(fairplayer, fs, 4, repeated.measures = repe)
```
<span id="page-8-1"></span><span id="page-8-0"></span>

# Description

Cross-validate a measurement model obtained from STUART.

# Usage

```
crossvalidate(
  selection,
  old.data,
  new.data,
  max.invariance = "strict",
  filename = NULL
\mathcal{L}
```
# Arguments

![](_page_8_Picture_178.jpeg)

# Value

Returns a list containing the data.frame comparison and an object containing the model results of the four different invariance assumptions.

![](_page_8_Picture_179.jpeg)

# Author(s)

Martin Schultze

# See Also

[holdout](#page-21-1), [mmas](#page-24-1), [bruteforce](#page-3-1)

# Examples

```
# Split data into two halves
data(fairplayer)
half1 <- fairplayer[1:72,]
half2 <- fairplayer[73:143,]
# Simple example from bruteforce
fs <- list(ra = names(fairplayer)[53:57])
sel <- bruteforce(half1, fs, 3,
  cores = 1) # number of cores set to 1
# Validation
crossvalidate(sel, half1, half2)
# Using the 'holdout' function for data split
data(fairplayer)
split <- holdout(fairplayer, seed = 55635)
# Simple example from bruteforce
fs <- list(ra = names(fairplayer)[53:57])
sel <- bruteforce(split, fs, 3,
  cores = 1) # number of cores set to 1
# Validation
crossvalidate(sel, split)
```
<span id="page-9-1"></span>empiricalobjective *Generate an empirical objective function for item selection.*

# Description

Generate an empirical objective function from default or empirical values for use in an item selection using STUART.

#### Usage

```
empiricalobjective(
 criteria = c("rmsea", "srmr", "crel"),
 add = c("chisq", "df", "pvalue"),x = NULL,
 n = 50,
  side = NULL,
  skew = FALSE,
```
<span id="page-9-0"></span>

# <span id="page-10-0"></span>empiricalobjective 11

```
scale = 1,
  matrices = NULL,
  fixed = NULL,comparisons = NULL,
  ...
\mathcal{L}
```
# Arguments

![](_page_10_Picture_203.jpeg)

# Value

Returns an object of class stuartFixedObjective

# Author(s)

Martin Schultze

# See Also

[fixedobjective](#page-11-1), [extractobjective](#page-0-0), [objectivematrices](#page-29-1)

<span id="page-11-2"></span><span id="page-11-0"></span>

#### **Description**

Self- and teacher-reported empathy (8 item scale), relational aggression (5 item scale), and social intelligence (10 item scale) at three different occasions.

#### Format

A data frame with 143 observations on 142 variables. The variable names consist of an initial letter indicating the source (s: self-report, t: teacher-report), two letters indicating the construct (EM: empathy, RA: relational aggression, SI: social intelligence), a number indicating the item number on the scale, and a "t" followed by a number indicating the measurement occasion.

#### Source

Bull, H., Schultze, M., Scheithauer, H. (2009) School-based prevention of bullying and relational aggression: The fairplayer.manual. European Journal of Developmental Science, 3:313-317.

Schultze, M. (2012). Evaluating What The Crowd Says. A longitudinal structural equation model for exchangeable and structurally different methods for evaluating interventions. Unpublished Diploma Thesis.

<span id="page-11-1"></span>fixedobjective *Generate a fixed objective function for item selection.*

#### Description

Generate an objective function from default values for use in an item selection using STUART.

# Usage

```
fixedobjective(
  criteria = c("rmsea", "srmr", "crel"),
  add = c("chisq", "df", "pvalue"),
  side = NULL,
  scale = 1,
 matrices = NULL,
  fixed = NULL,
  comparisons = NULL,
  ...
)
```
#### <span id="page-12-0"></span>gene and the set of the set of the set of the set of the set of the set of the set of the set of the set of the set of the set of the set of the set of the set of the set of the set of the set of the set of the set of the

# Arguments

![](_page_12_Picture_169.jpeg)

# Value

Returns an object of class stuartFixedObjective

#### Author(s)

Martin Schultze

# See Also

[empiricalobjective](#page-9-1), [extractobjective](#page-0-0), [objectivematrices](#page-29-1)

<span id="page-12-1"></span>gene *Subtest construction using a simple genetic algorithm*

# Description

Construct subtests from a given pool of items using a simple genetic algorithm. Allows for multiple constructs, occasions, and groups.

# Usage

```
gene(
 data,
 factor.structure,
 capacity = NULL,
  item.weights = NULL,
  item.invariance = "congeneric",
```

```
repeated.measures = NULL,
  long.invariance = "strict",
 mtmm = NULL,mtmm.invariance = "configural",
  grouping = NULL,
  group.invariance = "strict",
  comparisons = NULL,
  auxiliary = NULL,
 use.order = FALSE,
  software = "lavaan",
  cores = NULL,
  objective = NULL,
  ignore.errors = FALSE,
  burnin = 5,
  generations = 256,
  individuals = 64,
  selection = "tournament",
  selection.pressure = NULL,
 elitism = NULL,
  reproduction = 0.5,
 mutation = 0.05,
 mating.index = 0,
 mating.size = 0.25,
 mating.criterion = "similarity",
  immigration = 0,convergence.criterion = "geno.between",
  tolerance = NULL,
  reinit.n = 1,
  reinit.criterion = convergence.criterion,
  reinit.tolerance = NULL,
  reinit.prop = 0.75,
  schedule = "run",analysis.options = NULL,
  suppress.model = FALSE,
  seed = NULL,
  filename = NULL
)
```
#### Arguments

![](_page_13_Picture_189.jpeg)

<span id="page-14-0"></span>![](_page_14_Picture_220.jpeg)

![](_page_15_Picture_226.jpeg)

#### <span id="page-16-0"></span>gene that the set of the set of the set of the set of the set of the set of the set of the set of the set of the set of the set of the set of the set of the set of the set of the set of the set of the set of the set of the

![](_page_16_Picture_208.jpeg)

#### Details

The pheromone function provided via objective is used to assess the quality of the solutions. These functions can contain any combination of the fit indices provided by the estimation software. When using Mplus these fit indices are 'rmsea', 'srmr', 'cfi', 'tli', 'chisq' (with 'df' and 'pvalue'), 'aic', 'bic', and 'abic'. With lavaan any fit index provided by [inspect](#page-0-0) can be used. Additionally 'crel' provides an aggregate of composite reliabilites, 'rel' provides a vector or a list of reliability coefficients for the latent variables, 'con' provides an aggregate consistency estimate for MTMM analyses, and 'lvcor' provides a list of the latent variable correlation matrices. For more detailed objective functions 'lambda', 'theta', 'psi', and 'alpha' provide the model-implied matrices. Per default a pheromone function using 'crel', 'rmsea', and 'srmr' is used. Please be aware that the objective must be a function with the required fit indices as (correctly named) arguments.

Using model comparisons via the comparisons argument compares the target model to a model with one less degree of assumed invariance (e.g. if your target model contains strong invariance, the comparison model contain weak invariance). Adding comparisons will change the preset for the objective function to include model differences. With comparisons, a custom objective function (the recommended approach) can also include all model fit indices with a preceding delta. to indicate the difference in this index between the two models. If more than one type of comparison is used, the argument of the objective function should end in the type of comparison requested (e.g. delta.cfi.group to use the difference in CFI between the model comparison of invariance across groups).

The genetic algorithm implemented selects parents in a two-step procedure. First, either a tournament or a fitness proportionate selection is performed to select inviduals times reproduction viable parents. Then, the non-self-adaptive version of mating proposed by Galán, Mengshoel, and Pinter (2013) is used to perform mating. In contrast to the original article, the mating.index and

mating.size are handled as proportions, not integers. Similarity-based mating is based on the Jaccard Similarity. Mutation is currently always handled as an exchange of the selection state between two items. This results in mutation selecting one item that was not selected prior to mutation and dropping one item selected prior to mutation.

Per default (convergence.criterion = 'geno.between'), convergence is checked by tracking the changes between selection probabilities over three subsequent generations. If the difference between these selections probabilities falls below tolerance (.01 by default) in three consecutive generations, the algorithm is deemed to have converged. To avoid false convergence in the early search, the lower of either 10% of the generations or 10 generations must be completed, before convergence is checked. When using reinitialization the default for reinit.tolerance is .05 to initiate a full reinitialization of the population. An alternative convergence criterion is the variance of the global-best values on the objective function, as proposed by Bhandari, Murthy, and Pal (2012). For generalizability over different functions provided to objective, variances are scaled to the first global-best found. In this case the setting for tolerance pertains to the pure variance estimate and defaults to .0005 (or .005 when regarding the reinitialization process discussed below). Alternatively, the setting 'median' checks for the relative difference between the objective function value of the generation-best and the median value of a generation (scaled by the former). Here, the default is .05 (or .10 when regarding the reinitialization process). The setting 'geno.within' checks for the variability of genotypes in a generation, by determining the relative frequency, with which each item is selected. Convergence is reached if this relative frequency is either tolerance (.8, by default - or .7 for the reinitialization process) or 1 - tolerance for all items within a generation.

A reinitialization procedure can be used to avoid premature convergence. The behavior is controlled via the arguments starting in reinit. The argument reinit.n determines the maximum number of possible reinitializations. After each reinitialization, the generation counter is reset, allowing for the maximum number of generations before the search is aborted. The reinit.criterion and reinit. tolerance relate to convergence criteria outlined above. It is recommended to use a higher tolerance on reinitialization than on final convergence to avoid long periods of stagnant search. The reinit.prop determines the proportion of the population to be replaced by random individuals when reinitializing. Note that even when reinit.prop  $= 1$ , the number of individuals kept due to elitism is not discarded.

### Value

Returns an object of the class stuartOutput for which specific summary and plot methods are available. The results are a list.

![](_page_17_Picture_244.jpeg)

<span id="page-18-0"></span>![](_page_18_Picture_156.jpeg)

# Author(s)

Martin Schultze

#### References

Bhandari, D., Murthy, C.A., & Pal, S.K. (2012). Variance as a Stopping Criterion for Genetic Algorithms with Elitist Model. Fundamenta Informaticae, 120, 145-164. doi:10.3233/FI-2012-754

Galán, S.F., Mengshoel, O.J., & Pinter, R. (2013). A novel mating approach for genetic algorithms. Evolutionary Computation, 21(2), 197-229. doi:10.1162/EVCO\_a\_00067

# See Also

[bruteforce](#page-3-1), [mmas](#page-24-1), [randomsamples](#page-32-1)

# Examples

```
# Genetic selection in a simple situation
# requires lavaan
# number of cores set to 1 in all examples
data(fairplayer)
fs \leftarrow list(si = names(fairplayer)[83:92])# minimal example
sel <- gene(fairplayer, fs, 4,
  generations = 1, individuals = 10, # minimal runtime, remove for application
  seed = 55635, cores = 1)
summary(sel)
# longitudinal example
data(fairplayer)
fs <- list(si1 = names(fairplayer)[83:92],
  si2 = names(fairplayer)[93:102],
  si3 = names(fairplayer)[103:112])
repe \le list(si = c('si1', 'si2', 'si3'))
# run to convergence
# switching to best-last mating and 50\% mating size
sel <- gene(fairplayer, fs, 4,
  repeated.measures = repe, long.invariance = 'strong',
  mating.criterion = 'fitness', mating.index = 0,
  mating.size = .5,
  seed = 55635, cores = 1)
```
# forcing a run through all generations

```
# by disabling the convergence rule
sel <- gene(fairplayer, fs, 4,
  repeated.measures = repe, long.invariance = 'strong',
  tolerance = 0, seed = 55635,
  cores = 1)
```
<span id="page-19-1"></span>heuristics *Generating heuristics for the use in STUART subtest construction*

# Description

Creates uninformative heuristic matrices for the use in [mmas](#page-24-1).

# Usage

```
heuristics(
  data,
  factor.structure,
  capacity = NULL,
  repeated.measures = NULL,
  mtmm = NULL,grouping = NULL,
  localization = "nodes",
  ...
\mathcal{L}
```
# Arguments

![](_page_19_Picture_161.jpeg)

<span id="page-19-0"></span>

#### <span id="page-20-0"></span>heuristics 21

![](_page_20_Picture_151.jpeg)

# Details

This function generates a list of matrices which can be used as heuristics for all STUART constructions. This is mainly intended to write the structure of the heuristic matrices to an object, change components in line with theoretically derived heuristics and feed them back into [mmas](#page-24-1) via the heuristics argument. The generated heuristics will contain only 1s and 0s, making it no heuristic information. Selection probabilities can be altered by manipulating the contents of the object created by heuristics. Setting a value to 0 will result in prohibiting a certain choice to be made. Please note, that it will lead to unpredictable behavior if the diagonal elements of the matrices produced in the arcs parameterization are set to values other than 0.

#### Value

Returns a list of the same length as the factor.structure argument provided.

#### Author(s)

Martin Schultze

#### See Also

[mmas](#page-24-1)

# Examples

```
# heuristics for node localization
data(fairplayer)
fs <- list(si = names(fairplayer)[83:92])
(heu <- heuristics(fairplayer, fs, 4))
# Define anchor-item
heu$si[1] <- 10000
heu
# heuristics for arc localization
data(fairplayer)
fs <- list(si = names(fairplayer)[83:92])
(heu <- heuristics(fairplayer, fs, 4, localization = 'arcs'))
# Define equal selection of odd and even items
heu$si[1:10,] <- c(rep(c(0, 1), 5), rep(c(1, 0), 5))
```
<span id="page-21-0"></span>heu

<span id="page-21-1"></span>holdout *Data selection for holdout validation.*

# Description

Split a data. frame into two subsets for holdout validation.

# Usage

```
holdout(data, prop = 0.5, grouping = NULL, seed = NULL, determined = NULL)
```
#### Arguments

![](_page_21_Picture_151.jpeg)

# Value

Returns a list containing two data.frames, called calibrate and validate. The first corresponds to the calibration sample, the second to the validation sample.

#### Author(s)

Martin Schultze

# See Also

[crossvalidate](#page-8-1)

# Examples

```
# seeded selection, 25% validation sample
data(fairplayer)
split <- holdout(fairplayer, .75, seed = 55635)
lapply(split, nrow) # check size of samples
```
<span id="page-22-1"></span><span id="page-22-0"></span>

#### Description

k-Folds crossvalidation for item selection using any approach implemented in STUART.

#### Usage

```
kfold(
  type,
  k = 5,
 max.invariance = "strict",
  seed = NULL,
  seeded.search = TRUE,
  ...,
  remove.details = TRUE
)
```
### Arguments

![](_page_22_Picture_189.jpeg)

# Details

The function splits the provided data into k subsets using [holdout](#page-21-1) and runs the item-selection procedure requested via type on the training datasets. Validation is performed using [crossvalidate](#page-8-1) to check for invariance of the measurement models between the training and validation data up to the invariance level provided via max.invariance. The final item selection is based on the highest value on the objective function in the multiple-group SEM imposing max. invariance between the training and validation data.

# <span id="page-23-0"></span>Value

Returns an object of the class stuartKfold for which specific summary and print methods are available. The results are a list.

![](_page_23_Picture_189.jpeg)

#### Author(s)

Martin Schultze

# See Also

[holdout](#page-21-1) [crossvalidate](#page-8-1)

# Examples

```
# k-Folding for a simple bruteforce selection
data(fairplayer)
fs <- list(ra = names(fairplayer)[53:57])
sel <- kfold('bruteforce', k = 2,
  data = fairplayer, factor.structure = fs,
 capacity = 3, seed = 55635,
 cores = 1)summary(sel)
### longitudinal example with mmas ----
data(fairplayer)
fs \le list(si1 = names(fairplayer)[83:92],
 si2 = names(fairplayer)[93:102],
  si3 = names(fairplayer)[103:112])
repe <- list(si = c('si1', 'si2', 'si3'))
```
<span id="page-24-0"></span>mmas 25

```
sel_mmas <- kfold('mmas', k = 3,
 data = fairplayer, factor.structure = fs,
 repeated.measures = repe, long.invariance = 'strong',
 capacity = 3, seed = 55635, pbest = .5,
 cores = 1)summary(sel_mmas)
```
<span id="page-24-1"></span>

#### mmas *Subtest construction using the Max-Min-Ant-System*

#### Description

Construct subtests from a given pool of items using the classical Max-Min Ant-System (Stützle, 1998). Allows for multiple constructs, occasions, and groups.

# Usage

```
mmas(
  data,
  factor.structure,
  capacity = NULL,item.weights = NULL,
  item.invariance = "congeneric",
  repeated.measures = NULL,
  long.invariance = "strict",
  mtmm = NULL,mtmm.invariance = "configural",
  grouping = NULL,
  group.invariance = "strict",
  comparisons = NULL,
  auxiliary = NULL,
  use.order = FALSE,
  software = "lavaan",
  cores = NULL,
  objective = NULL,
  ignore.errors = FALSE,
  burnin = 5,
  ants = 16,
  colonies = 256,
  evaporation = 0.95,
  alpha = 1,
  beta = 1,
  pheromones = NULL,
  heuristics = NULL,
  deposit = "ib",
```
26 mmas and the contract of the contract of the contract of the contract of the contract of the contract of the contract of the contract of the contract of the contract of the contract of the contract of the contract of th

```
localization = "nodes",
 pbest = 0.005,tolerance = 0.5,
 schedule = "run",analysis.options = NULL,
  suppress.model = FALSE,
 seed = NULL,
 filename = NULL
\mathcal{L}
```
# Arguments

![](_page_25_Picture_196.jpeg)

#### <span id="page-26-0"></span>mmas 27

![](_page_26_Picture_220.jpeg)

<span id="page-27-0"></span>![](_page_27_Picture_195.jpeg)

## **Details**

The pheromone function provided via objective is used to assess the quality of the solutions. These functions can contain any combination of the fit indices provided by the estimation software. When using Mplus these fit indices are 'rmsea', 'srmr', 'cfi', 'tli', 'chisq' (with 'df' and 'pvalue'), 'aic', 'bic', and 'abic'. With lavaan any fit index provided by [inspect](#page-0-0) can be used. Additionally 'crel' provides an aggregate of composite reliabilites, 'rel' provides a vector or a list of reliability coefficients for the latent variables, 'con' provides an aggregate consistency estimate for MTMM analyses, and 'lvcor' provides a list of the latent variable correlation matrices. For more detailed objective functions 'lambda', 'theta', 'psi', 'alpha', and 'nu' provide the model-implied matrices. Per default a pheromone function using 'crel', 'rmsea', and 'srmr' is used. Please be aware that the objective must be a function with the required fit indices as (correctly named) arguments.

Using model comparisons via the comparisons argument compares the target model to a model with one less degree of assumed invariance (e.g. if your target model contains strong invariance, the comparison model contain weak invariance). Adding comparisons will change the preset for the objective function to include model differences. With comparisons, a custom objective function (the recommended approach) can also include all model fit indices with a preceding delta. to

#### mmas 29

indicate the difference in this index between the two models. If more than one type of comparison is used, the argument of the objective function should end in the type of comparison requested (e.g. delta.cfi.group to use the difference in CFI between the model comparison of invariance across groups).

The scheduling of parameters is possible for the arguments ants, colonies, evaporation, pbest, alpha, beta, tolerance, and deposit. For all of these parameter scheduling is done when an array with two columns is provided. The first column of the array contains the timer, i.e. when to switch between parameter settings, the second column contains the values. The argument schedule can be used to select an absolute schedule (schedule='run'), a relative schedule which resets completely after a new global best is found (schedule='colony'), or a mixed version which resets the current phase of the schedule after a new global best is found (schedule='mixed'). When providing a parameter schedule for iterations 0, 3, and 10 using 'run' will result in a change after the third and the tenth iteration - irrespective of whether global best solutions were found. In contrast, using 'colony' will result in the first setting being used again once a new global best is found. This setting will then be used until iteration 3 (if no new best solution is found) before a switch occurs. If a new global best is found the setting will begin the sequence from the beginning. Using 'mixed' will result in the first setting being used until three consecutive iterations cannot produce a new global best. After this the second setting is used. If a new global best is found, the second setting is kept, but for the purpose of the schedule it is now iteration 3 again, meaning that the third setting will be used later than in a 'run' schedule.

#### Value

Returns an object of the class stuartOutput for which specific summary and plot methods are available. The results are a list.

![](_page_28_Picture_217.jpeg)

#### Author(s)

Martin Schultze

#### References

Stützle, T. (1998). Local search algorithms for combinatorial problems: Analysis, improvements, and new applications. Unpublished doctoral dissertation. Darmstadt: Fachbereich Informatik, Universität Darmstadt.

# See Also

[bruteforce](#page-3-1), [gene](#page-12-1), [randomsamples](#page-32-1), [heuristics](#page-19-1)

#### Examples

```
# MMAS in a simple situation
# requires lavaan
# number of cores set to 1 in all examples
data(fairplayer)
fs <- list(si = names(fairplayer)[83:92])
# minimal example
sel <- mmas(fairplayer, fs, 4,
  colonies = 0, ants = 10, # minimal runtime, remove for application
  seed = 55635, cores = 1)
summary(sel)
# longitudinal example
data(fairplayer)
fs <- list(si1 = names(fairplayer)[83:92],
  si2 = names(fairplayer)[93:102],
  si3 = names(fairplayer)[103:112])
repe <- list(si = c('si1', 'si2', 'si3'))
# change evaporation rate after 10 and 20 colonies
sel <- mmas(fairplayer, fs, 4,
  repeated.measures = repe, long.invariance = 'strong',
  evaporation = cbind(c(0, 10, 20), c(.95, .8, .5)),seed = 55635, cores = 1)
```
<span id="page-29-1"></span>objectivematrices *Generate matrix-components for objective functions.*

#### Description

Generate objects of the correct structure for use in custom objective functions.

# Usage

```
objectivematrices(
  data,
  factor.structure,
  capacity = NULL,
 matrices = c("lvcor"),
 n.random = 0,
```
<span id="page-29-0"></span>

# objectivematrices 31

```
item.invariance = "congeneric",
repeated.measures = NULL,
long.invariance = "strict",
mtmm = NULL,mtmm.invariance = "configural",
grouping = NULL,
group.invariance = "strict",
comparisons = NULL,
auxiliary = NULL,
use.order = FALSE,
software = "lavaan",
cores = NULL,
objective = NULL,
ignore.errors = FALSE,
analysis.options = NULL,
suppress.model = FALSE,...
```
# Arguments

 $\mathcal{L}$ 

![](_page_30_Picture_190.jpeg)

<span id="page-31-0"></span>![](_page_31_Picture_221.jpeg)

# Value

Returns an object of class stuartFixedObjective

# <span id="page-32-0"></span>randomsamples 33

# Author(s)

Martin Schultze

# See Also

[empiricalobjective](#page-9-1), [extractobjective](#page-0-0), [objectivematrices](#page-29-1)

# Examples

```
# Extract latent correlation matric
# requires lavaan
# number of cores set to 1 in all examples
data(sups)
fs \leftarrow list(pro = names(sups)[2:13],fee = names(sups)[14:20])
mats <- objectivematrices(sups, fs, 3,
  cores = 1)mats
mats$lvcor$use[,] <- FALSE
mats$lvcor$use[2, 1] <- TRUE
```

```
mats$lvcor$use
```
<span id="page-32-1"></span>randomsamples *Generating random samples of Subtests*

#### Description

Construct a defined number of random subtests from a given pool of items.

# Usage

```
randomsamples(
 data,
  factor.structure,
 capacity = NULL,
  item.invariance = "congeneric",
  repeated.measures = NULL,
  long.invariance = "strict",
 mtmm = NULL,mtmm.invariance = "configural",
 grouping = NULL,
  group.invariance = "strict",
  comparisons = NULL,
```

```
auxiliary = NULL,
 use.order = FALSE,
 software = "lavaan",
 cores = NULL,
 objective = NULL,
 ignore.errors = FALSE,
 analysis.options = NULL,
 suppress.model = FALSE,
 seed = NULL,
 request.override = 10000,
 filename = NULL,
 n = 1000,percentile = 100
)
```
# Arguments

![](_page_33_Picture_181.jpeg)

<span id="page-34-0"></span>![](_page_34_Picture_221.jpeg)

# <span id="page-35-0"></span>Details

The pheromone function provided via objective is used to assess the quality of the solutions. These functions can contain any combination of the fit indices provided by the estimation software. When using Mplus these fit indices are 'rmsea', 'srmr', 'cfi', 'tli', 'chisq' (with 'df' and 'pvalue'), 'aic', 'bic', and 'abic'. With lavaan any fit index provided by [inspect](#page-0-0) can be used. Additionally 'crel' provides an aggregate of composite reliabilites, 'rel' provides a vector or a list of reliability coefficients for the latent variables, 'con' provides an aggregate consistency estimate for MTMM analyses, and 'lvcor' provides a list of the latent variable correlation matrices. For more detailed objective functions 'lambda', 'theta', 'psi', 'alpha', and 'nu' provide the model-implied matrices. Per default a pheromone function using 'crel', 'rmsea', and 'srmr' is used. Please be aware that the objective must be a function with the required fit indices as (correctly named) arguments.

Using model comparisons via the comparisons argument compares the target model to a model with one less degree of assumed invariance (e.g. if your target model contains strong invariance, the comparison model contain weak invariance). Adding comparisons will change the preset for the objective function to include model differences. With comparisons, a custom objective function (the recommended approach) can also include all model fit indices with a preceding delta. to indicate the difference in this index between the two models. If more than one type of comparison is used, the argument of the objective function should end in the type of comparison requested (e.g. delta.cfi.group to use the difference in CFI between the model comparison of invariance across groups).

#### Value

Returns an object of the class stuartOutput for which specific summary and plot methods are available. The results are a list.

![](_page_35_Picture_206.jpeg)

# Author(s)

Martin Schultze

#### See Also

[bruteforce](#page-3-1), [mmas](#page-24-1), [gene](#page-12-1)

<span id="page-36-0"></span>Examples

```
# Random samples in a simple situation
# requires lavaan
# number of cores set to 1 in all examples
data(fairplayer)
fs <- list(si = names(fairplayer)[83:92])
# 10 random solutions, report median solution
sel <- randomsamples(fairplayer, fs, 4,
 n = 10, percentile = 50,
 seed = 55635, cores = 1)
summary(sel)
```
<span id="page-36-1"></span>sia *Data from a German Meaning of Work Scale.*

#### Description

Self-reports from a scale construction study for a German Meaning of Work Scale (Feser et al., 2019) with three facets: Self-realization (17 items), belonging (9 items), justification (8 Items). The data additionally include assessments on the Work and Meaning Inventory (Steger et al., 2012), alienation from work (Fischer and Kohr, 2014).

#### Usage

sia

# Format

A data frame with 257 observations on 62 variables.

# Details

- lfdn. Participant ID.
- self1 self17. 17 items of the self-realization facet.
- belong1 belong9. 9 items of the belonging facet.
- just1 just8. 8 items of the justification facet.
- wami1 wami10. 10 items of the Work and Meaning Inventory.
- alien1 alien10. 10 item of the alienation from work sacle.
- age. Age in years.
- sex. Gender with  $1 = \text{female}, 2 = \text{other}, 3 = \text{male}.$
- work. Type of employment  $1 =$  employed,  $2 =$  self-employed,  $3 =$  temp-work,  $4 =$  civil servant.
- <span id="page-37-0"></span>• wokrhours. Weekly work hours.
- tenure1. Years at the current place of employment.
- tenure2. Years of experience in current job.
- kldb2010. German Classification of Occupations (first code number).

#### Source

Feser, M., Lorenz, T., & Mainz, E. (2019). Meaning of work: A culture based approach towards the construction of a German questionnaire. Poster presented at the 19th Congress of The European Association for Work & Organizational Psychology. Turin, Italy.

Fischer, A., & Kohr, H. (2014). Entfremdung von der Arbeit. Zusammentstellung Sozialwissenschaftlicher Items Und Skalen, ZIS. https://doi.org/https://doi.org/10.6102/zis8

Steger, M. F., Dik, B. J., & Duffy, R. D. (2012). Measuring Meaningful Work. Journal of Career Assessment, 20(3), 322–337. https://doi.org/10.1177/1069072711436160

<span id="page-37-1"></span>sups *Data from a scale for Supervisor Support*

#### Description

A scale for supervisor support with 19 items. The scale consists of two subscales: carreer promotion (items 1 through 12) and feedback and goal setting (items 13 through 19).

# Format

A data frame with 411 observations on 20 variables. The first variable indicates the person ID, the following 19 all stem from the scale for Supervisor Support

#### Source

Janssen, A.B., Schultze, M., & Grötsch, A. (2015). Following the ants: Development of short scales for proactive personality and supervisor support by Ant Colony Optimization. European Journal of Psychological Assessment.

# <span id="page-38-0"></span>Index

∗ ACO subtests bruteforce, [4](#page-3-0) combinations, [7](#page-6-0) crossvalidate, [9](#page-8-0) gene, [13](#page-12-0) heuristics, [20](#page-19-0) holdout, [22](#page-21-0) mmas, [25](#page-24-0) randomsamples, [33](#page-32-0) ∗ datasets fairplayer, [12](#page-11-0) sia, [37](#page-36-0) sups, [38](#page-37-0) as.stuartFixedObjective, [3](#page-2-0) bruteforce, *[2](#page-1-0)*, [4,](#page-3-0) *[8](#page-7-0)*, *[10](#page-9-0)*, *[19](#page-18-0)*, *[23](#page-22-0)*, *[30](#page-29-0)*, *[36](#page-35-0)* combinations, *[2](#page-1-0)*, *[7](#page-6-0)*, [7](#page-6-0) crossvalidate, *[2](#page-1-0)*, [9,](#page-8-0) *[22–](#page-21-0)[24](#page-23-0)* detectCores, *[5](#page-4-0)*, *[15](#page-14-0)*, *[27](#page-26-0)*, *[32](#page-31-0)*, *[35](#page-34-0)* empiricalobjective, *[2,](#page-1-0) [3](#page-2-0)*, [10,](#page-9-0) *[13](#page-12-0)*, *[33](#page-32-0)* extractobjective, *[11](#page-10-0)*, *[13](#page-12-0)*, *[33](#page-32-0)* fairplayer, *[2](#page-1-0)*, [12](#page-11-0) fixedobjective, *[2,](#page-1-0) [3](#page-2-0)*, *[11](#page-10-0)*, [12](#page-11-0) gene, *[2](#page-1-0)*, *[7,](#page-6-0) [8](#page-7-0)*, [13,](#page-12-0) *[23](#page-22-0)*, *[30](#page-29-0)*, *[36](#page-35-0)* heuristics, *[2](#page-1-0)*, [20,](#page-19-0) *[27](#page-26-0)*, *[30](#page-29-0)* holdout, *[2](#page-1-0)*, *[10](#page-9-0)*, [22,](#page-21-0) *[23,](#page-22-0) [24](#page-23-0)* inspect, *[6](#page-5-0)*, *[17](#page-16-0)*, *[28](#page-27-0)*, *[36](#page-35-0)* kfold, *[2](#page-1-0)*, [23](#page-22-0) mclapply, *[5](#page-4-0)*, *[15](#page-14-0)*, *[27](#page-26-0)*, *[32](#page-31-0)*, *[35](#page-34-0)* mmas, *[2](#page-1-0)*, *[5](#page-4-0)*, *[7,](#page-6-0) [8](#page-7-0)*, *[10](#page-9-0)*, *[19](#page-18-0)[–21](#page-20-0)*, *[23](#page-22-0)*, [25,](#page-24-0) *[27](#page-26-0)*, *[35,](#page-34-0) [36](#page-35-0)*

objectivematrices, *[2](#page-1-0)*, *[11](#page-10-0)*, *[13](#page-12-0)*, [30,](#page-29-0) *[33](#page-32-0)*

parLapply, *[5](#page-4-0)*, *[15](#page-14-0)*, *[27](#page-26-0)*, *[32](#page-31-0)*, *[35](#page-34-0)*

Random, *[17](#page-16-0)*, *[22](#page-21-0)*, *[28](#page-27-0)*, *[35](#page-34-0)* randomsamples, *[2](#page-1-0)*, *[7](#page-6-0)*, *[19](#page-18-0)*, *[23](#page-22-0)*, *[30](#page-29-0)*, *[32](#page-31-0)*, [33](#page-32-0)

sia, *[2](#page-1-0)*, [37](#page-36-0) stuart *(*stuart-package*)*, [2](#page-1-0) stuart-package, [2](#page-1-0) sups, *[2](#page-1-0)*, [38](#page-37-0)